## eライブラリ 児童ログイン方法

2021/09/03 松戸市立古ケ崎小学校

・Microsoft Edge (Google chrome) で, <https://ela.kodomo.ne.jp/students> にアクセス。

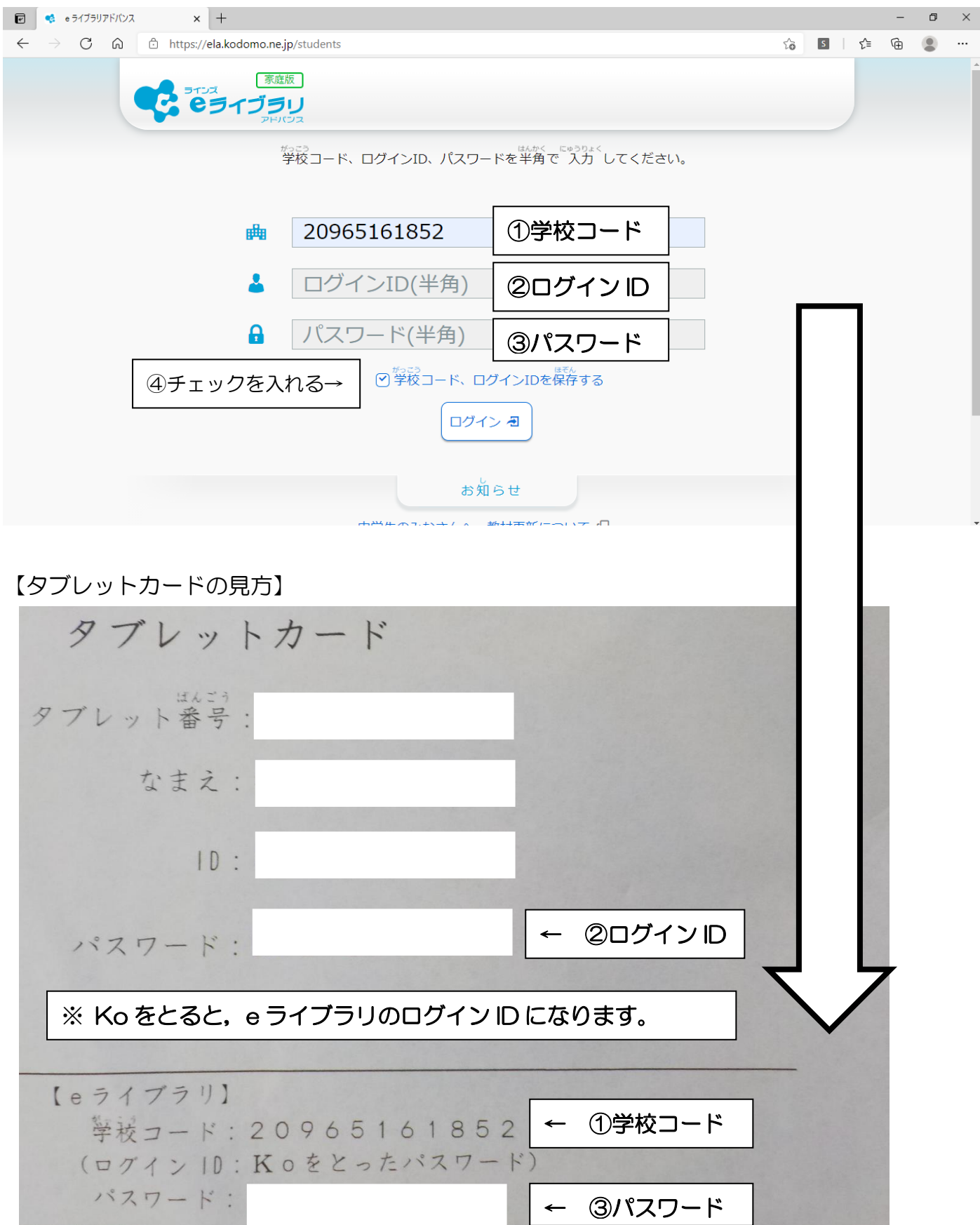

※Microsoft Edge (Google chrome)で, 古ケ崎小学校 HP からもアクセスできます。

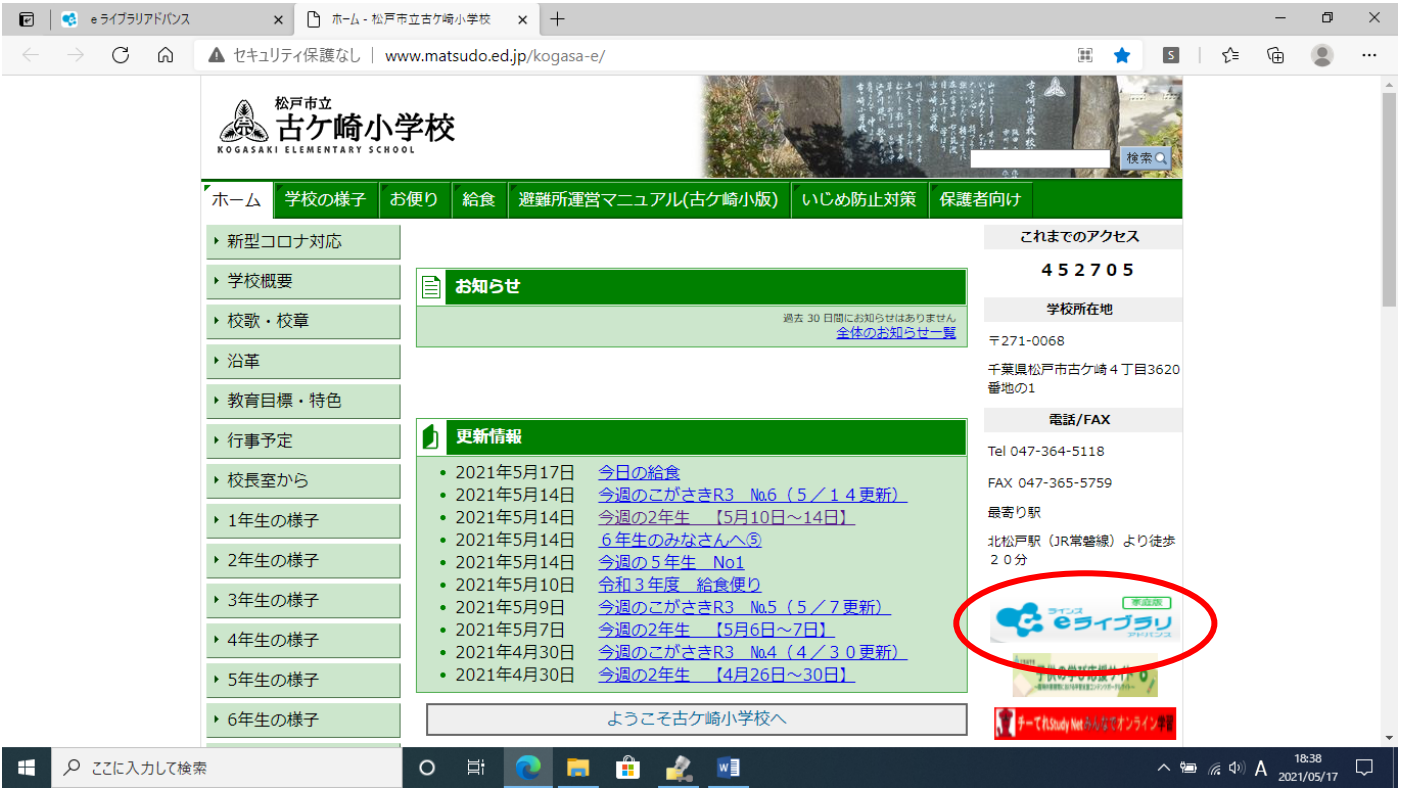